# **[20190312]**

## **Linux CSM**

### $CSM$

#### のBEEP音が鳴って、画面が映らない症状」があります。現時点でお問い合わせの多い、症状

- $\bullet$  Intel 300
- CSM(Compatibility Supported Module)
- (Intel  $300$ 
	- 比較的年数の経過したモニター(2010年ごろより前のモニターで多い)を使用してい
		-
	- DVI HDMI
- 
- $\overline{\text{BIOS}}$
- 1.  $\epsilon$  , and the set of the set of the set of the set of the set of the set of the set of the set of the set of the set of the set of the set of the set of the set of the set of the set of the set of the set of the set o

### 2. Present and BIOS Section CSM in the CSM in the CSM in the CSM in the CSM in the CSM in the CSM in the CSM in the CSM in the CSM in the CSM in the CSM in the CSM in the CSM in the CSM in the CSM in the CSM in the CSM in

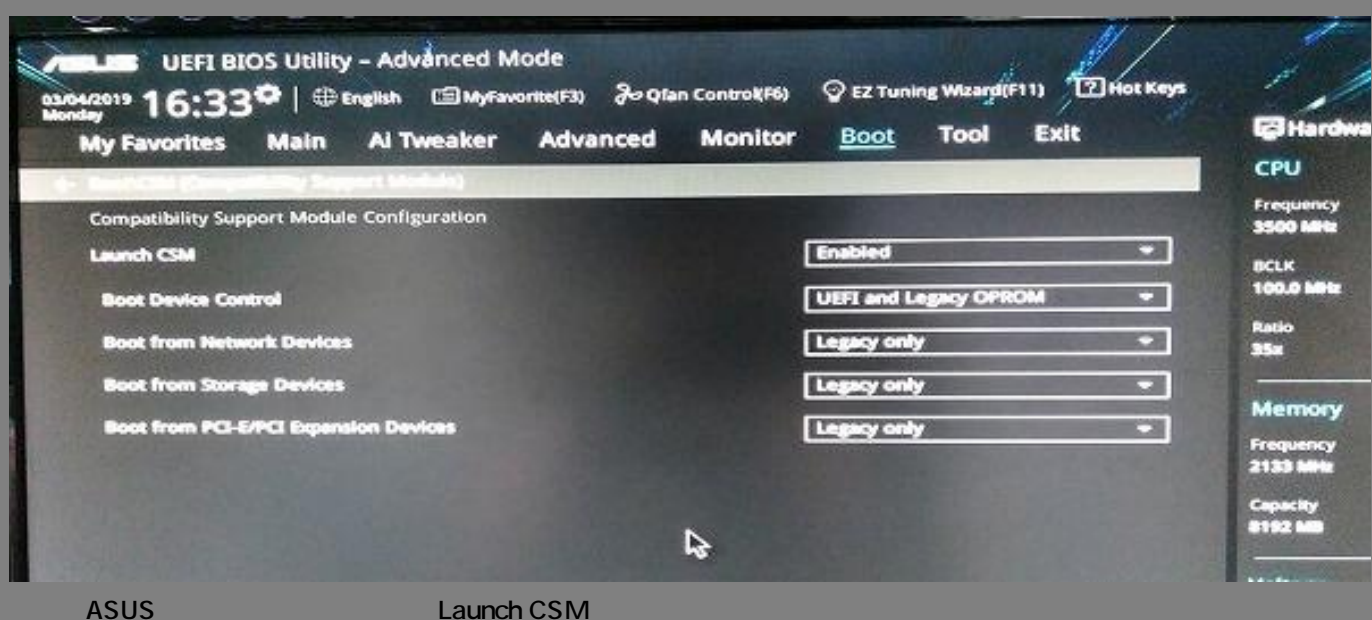

 $1/2$ 

**(c) 2024 Tsukumo Support <ttc-t@tsukumo.co.jp> | 2024-06-03 14:42**

[URL: https://faq.tsukumo.co.jp//index.php?action=artikel&cat=91&id=306&artlang=ja](https://faq.tsukumo.co.jp//index.php?action=artikel&cat=91&id=306&artlang=ja)

ID: #1305

製作者: s.suzuki

 $: 2020 - 05 - 1811 : 13$ 

 $2/2$ **(c) 2024 Tsukumo Support <ttc-t@tsukumo.co.jp> | 2024-06-03 14:42** [URL: https://faq.tsukumo.co.jp//index.php?action=artikel&cat=91&id=306&artlang=ja](https://faq.tsukumo.co.jp//index.php?action=artikel&cat=91&id=306&artlang=ja)